### CS381: Numerical Computation & Softwares

Iterative method for System of Linear Equations

#### Jakramate Bootkrajang

Department of Computer Science Chiang Mai University

### **Outline**

Implementing Gauss-Seidel method

### Approach

- กำหนดระบบสมการ *Ax* = *b* เราตองการหาคา *x* โดย
- เดาสุมคาเริ่มตนของ *x* แลวคอยๆปรับปรุงคา *x* ใหเขาใกลคำตอบเรื่อยๆ
- การ implement ไมไดซับซอนมาก เนื่องจากมีสูตรในการคำนวณคาของ *x* ไวอยูแลว

### Calculating *x<sup>i</sup>*

การปรับปรุงคาของ *x<sup>i</sup>* แตละตัว

$$
x_i = \frac{b_i - \sum_{j=1, j \neq i}^n a_{ij} x_j}{a_{ii}} \quad \text{for} \quad i = 1, \dots, n
$$

## เริ่มเขียน function GaussSeidel

ฟงกชันนี้รับตัวแปรสามตัว คือ เมทริกซ*A* เวคเตอร*b* เวคเตอรของคำตอบเริ่มตน *x* และ จำนวน รอบในการคำนวณ *iter*

function GaussSeidel(A,b,x,iter)

**end**

## เริ่มเขียน function GaussSeidel

จากนั้นเราจะเริ่ม loop ในการคำนวณ  $x_i$  แต่ละตัว  $x_i = \frac{b_i - \sum_{j=1, j\neq i}^n a_{ij}x_j}{a_{ij}}$  $\frac{a_{ij}+a_{ij}x_j}{a_{ii}}$  เราจะใช้การหา dot product ของ *A* ในแถว *i* กับเวคเตอร*x* ที่ถูกกำหนดคาในตำแหนงที่ *i* ใหเปน 0 ในการคำนวณ  $\sum_{j=1,j\neq i}^n a_{ij}x_j$  อย่างรวดเร็ว

```
function GaussSeidel(A,b,x,iter)
   for i=1:length(b)
     x[i] = 0x[i] = ((b[i] - (x*A[i,:]))/A[i,i])[1]end
```
Jakramate Bootkrajang CS381: Numerical Computation & Softwares 6 / 14

. . . . . . . . . . . . . . . . . . . . . . . . . . . . . . . . . . . . . . . .

**end**

# สุดทายเราจะ loop การ update คา *x<sup>i</sup>*

เราจะทำการ update คา *x<sup>i</sup>* ใหครบจำนวนครั้งที่กำหนดผานตัวแปร *iter*

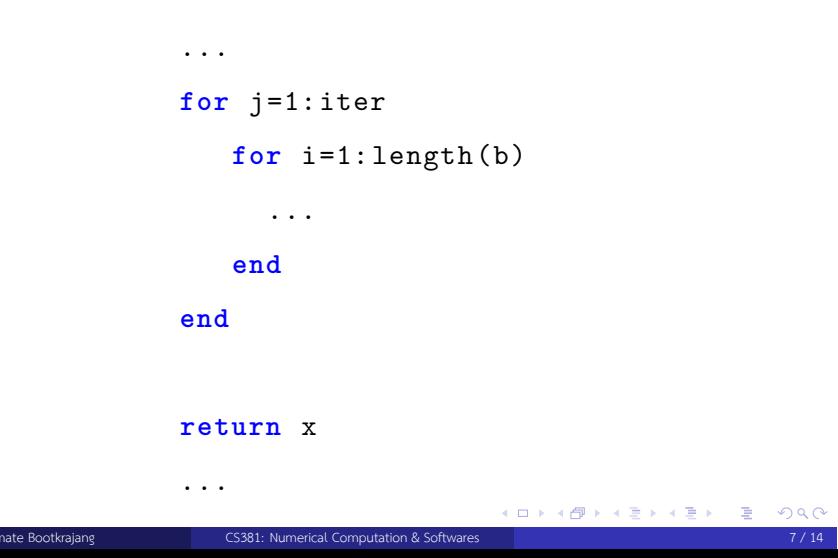

### ทดสอบการทำงานของ GaussSeidel

ใหทดลองคาเริ่มตนของ *x* ที่ตางๆกันไปแลวดูวาจะไดคำตอบหรือไม

```
A = [12 3 -5; 1 5 3; 3 7 13]
b = [1 28 76]
x = [1.0 0.0 1.0]# x must be floating -point numbers
```
GaussSeidel(A,b,x,10)

#### Limitation

- เราไดเรียนไปแลววา Gauss-Seidel จะใชงานไดเมื่อเมทริกซ*A* เปน diagonally dominant matrix
- $\bullet$  หากเมทรืกซ์  $A$  ไม่เป็นไปตามข้อกำหนด เราอาจไม่เจอคำตอบของระบบสมการ
- $\bullet$  วิธีแก้ไขก็คือ เราต้องเชคก่อนว่า เมทริกซ์  $A$  เป็น diagonally dominant matrix หรือไม่
- ซึ่งในการบานเราจะไดเขียนฟงกชันที่ทำหนาที่ตรวจสอบวา *A* เปน diagonally dominant matrix

#### Limitation

- $\bullet$  หาก  $A$  เป็น diagonally dominant matrix เราสามารถเรียกใช้ GaussSeidel () ได้ เลย
- $\bullet$  หากไม่ใช่ เราจำเป็นจะต้องลองจัดให้  $A$  เป็น diagonally dominant matrix เสียก่อน

### Hungarian algorithm (Munkres algorithm)

เปน algorithm ที่ใชในการจัดให คาบนเสนทแยงมุมของเมทริกซมีผลรวมนอยที่สุด เชน

$$
\bullet \ \text{ in } A = \begin{bmatrix} 1 & 2 & 3 \\ 10 & 3 & 1 \\ 5 & 1 & 9 \end{bmatrix}
$$

หากเรียกใช้ algorithm นี้ในการจัดแถวของ  $A$  จะได้ผลลัพธ์เป็น  $\begin{array}{c} \begin{array}{c} \begin{array}{c} \end{array} \end{array} \end{array}$ 5 1 9  $\begin{array}{c} \begin{array}{c} \begin{array}{c} \begin{array}{c} \end{array} \end{array} \\ \begin{array}{c} \end{array} \end{array} \end{array}$ 

Jakramate Bootkrajang **CS381:** Numerical Computation & Softwares 11 / 14 and 11 / 14 and 11 / 14

. . . . . . . . . . . . . . . . . . . . . . . . . . . . . . . . . . . . . . . .

1 2 3

1

10 3 1

 $\sqrt{ }$ 

### สำหรับ diagonally dominant matrix

- $\bullet$  สำหรับ diagonally dominant matrix เราอยากให้ค่าบนเส้นทแยงมุมของเมทริกซ์มีค่ามาก สุด (หมายรวมถึงผลรวมของคาเหลานั้นควรจะมากสุดดวย)
- เราสามารถเรียกใช Hungarian algorithm โดย run algorithm บน เมทริกซ*−<sup>A</sup>*

#### Hungarian algorithm in Julia

```
ลง package "Munkres"
```

```
Pkg.add("Munkres")
using Munkres
A = [12 3 -5; 3 7 13; 1 5 3; ]
row = munkres(-A)print(row)
A = A[row, :]
```
Jakramate Bootkrajang **CS381:** Numerical Computation & Softwares 13 / 14 and 13 / 14 and 13 / 14

. . . . . . . . . . . . . . . . . . . . . . . . . . . . . . . . . . . . . . . .

#### Homework

- ใหปรับปรุงโปรแกรมที่ไดเขียนไป โดยเพิ่มสวนตรวจสอบวา *A* เปน diagonally dominant matrix หรือไม
- หากใช ก็ทำการ solve เพื่อหาคำตอบโดยฟงกชัน GaussSeidel
- หากไมใช ก็ใหพยายามปรับให*A* เปน diagonally dominant matrix
- ทั้งนี้หลังปรับแลวอาจตองทำการตรวจสอบอีกรอบวา *A* เปน diagonally dominant  $\,$ matrix จริง หากหลังจากใช้ Hungarian algorithm แล้ว ก็ยังไม่ได้  $A$  ที่ต้องการ ก็ให้แสดง ผลวา ระบบสมการนี้ไมสามารถ solve ได